## **Start Tomcat Manually** >>>CLICK HERE<<<

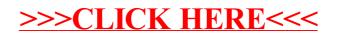